#### Software Lab:

Literature: ☆☆☆☆☆ Mathematics:  $\star \star \star \star \star$ Programming:  $\star \star \star \star \star$ 

# Implementation of a Discontinuous Galerkin Method in MATLAB

### **Setting**

Discontinuous Galerkin Methods have experienced a huge growth in interest in the last decades. Since they employ purely discontinuous shape functions, h- and p-refinement can be performed simply and efficiently. Furthermore they lead to block-diagonal mass matrices, which simplifies parallelization for hyperbolic problems.

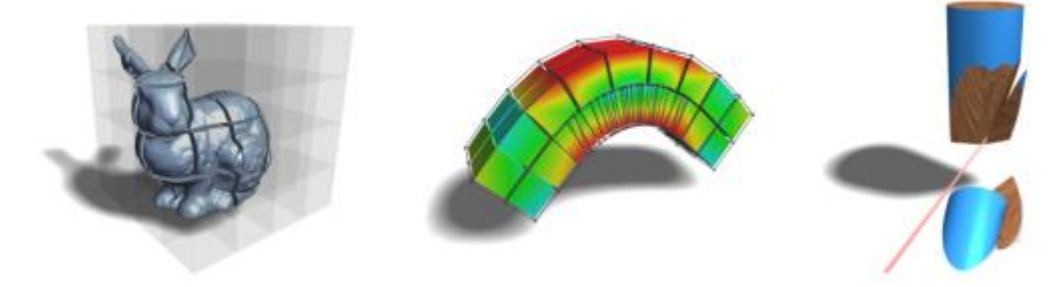

http://graphics.ethz.ch/research/physics\_animation\_fabrication/simulation/dgfem.php

## Task

The rough schedule might look the following:

- Learn about the background of DG methods using the provided literature
- Choose one formulation suitable for the wave equation
- Implement a simple 2D DG Code for hyperbolic problems in MATLAB
- Derive an appropriate benchmark test case for the wave equation
- Compare the different formulations

### **Supervisors**

Tino Bog, Simulation in Applied Mechanics Group, [tino.bog@tum.de](mailto:tino.bog@tum.de) Nils Zander, Simulation in Applied Mechanics Group, [nils.zander@tum.de](mailto:nils.zander@tum.de)

## References

- [1] D.N. Arnold, F. Brezzi, B. Cockburn and L.D. Marini, Unified analysis of discontinuous Galerkin methods for elliptic problems, SIAM J. Numer. Anal. 39(5):1749-1779, 2002.
- [2] B. Cockburn, G. E. Karniadakis and C.-W. Shu (eds.), Discontinuous Galerkin methods. Theory, computation and applications, Lecture Notes in Computational Science and Engineering, 11. Springer-Verlag, Berlin, 2000.

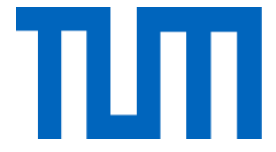